## **PROBATE COURT OF FRANKLIN COUNTY, OHIO JEFFREY D. MACKEY, JUDGE**

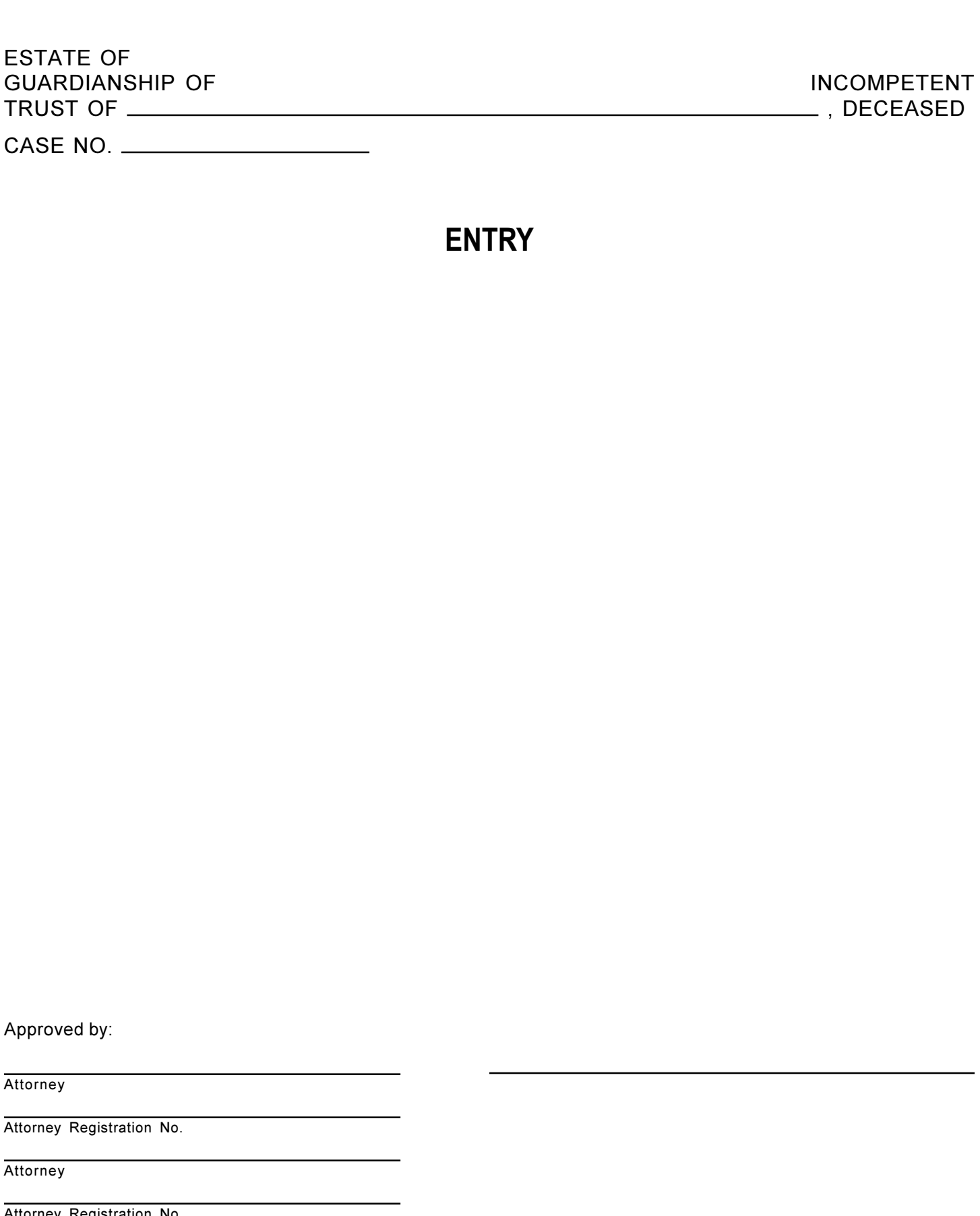

**ENTRY** 

Approved by:

Attorney

Attorney Registration No.

Attorney

Attorney Registration No.

FRANKLIN COUNTY FORM 1.N - ENTRY

**FEREY D MACKEY JUDE**